# Web Caster 620M

# Web Caster 620M PPPoE

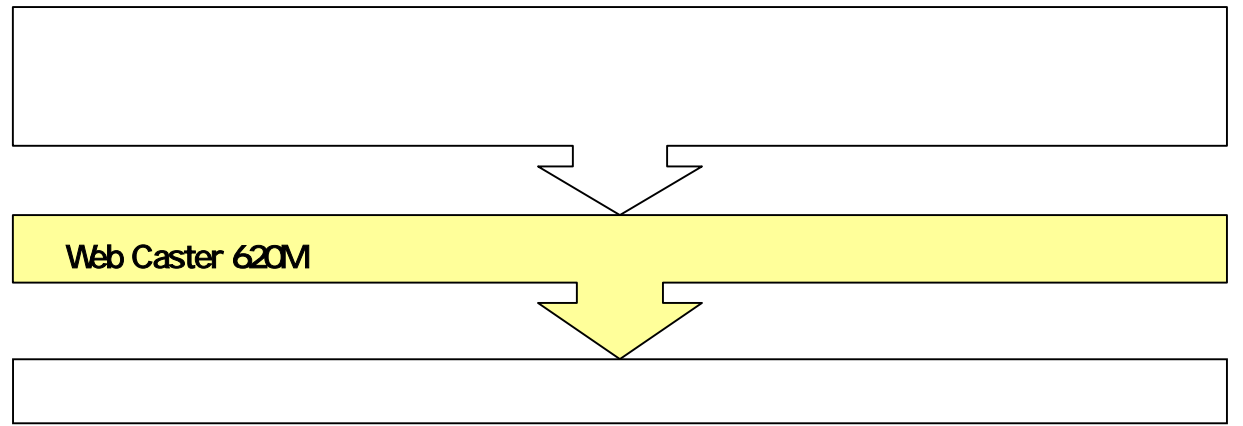

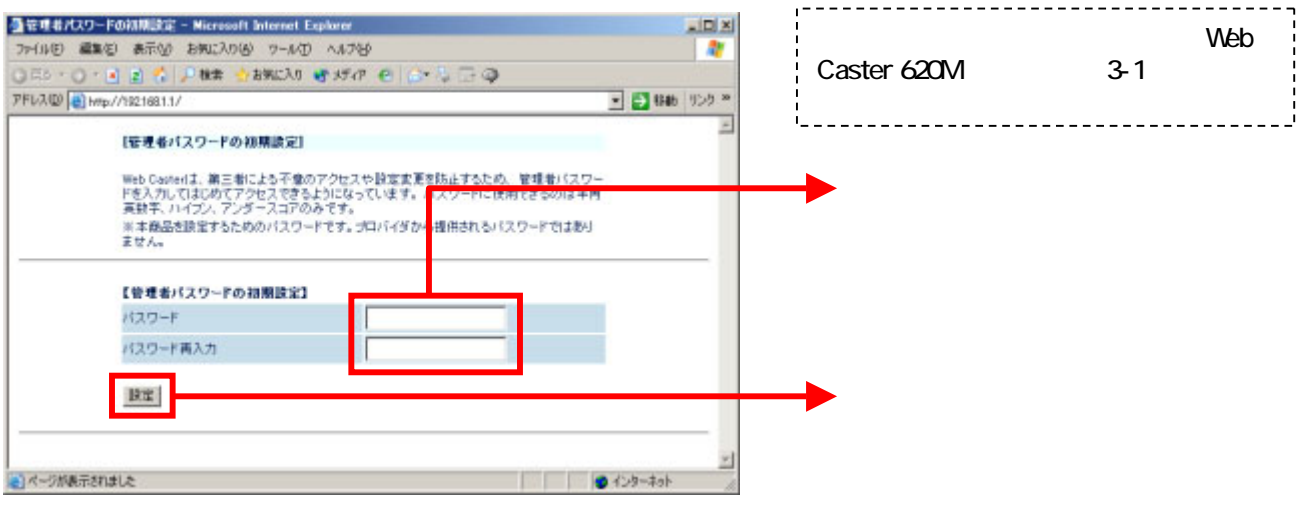

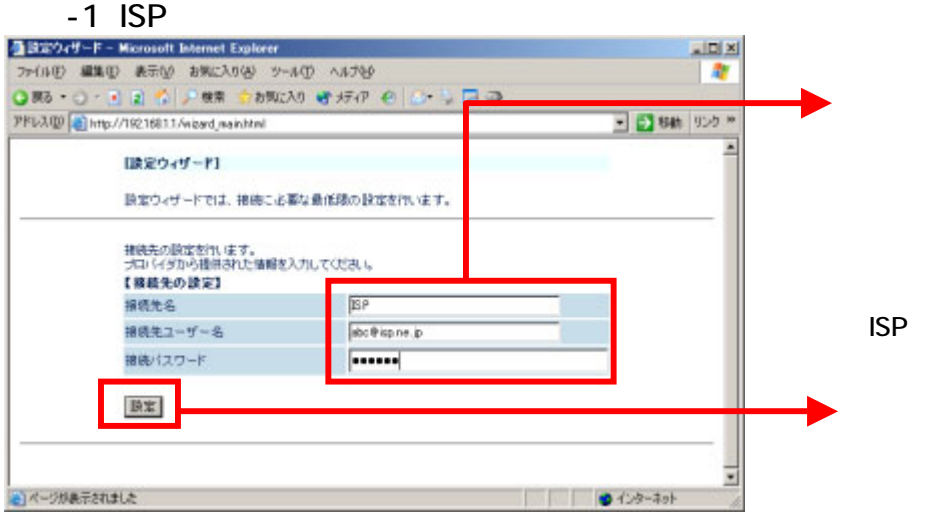

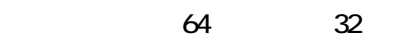

 $Web$ 

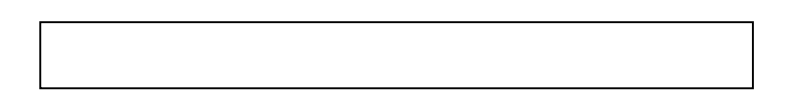

620M 3-1

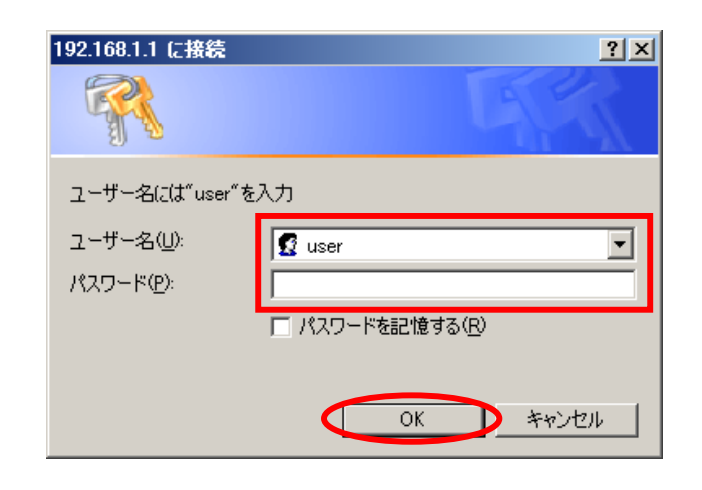

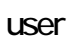

OK

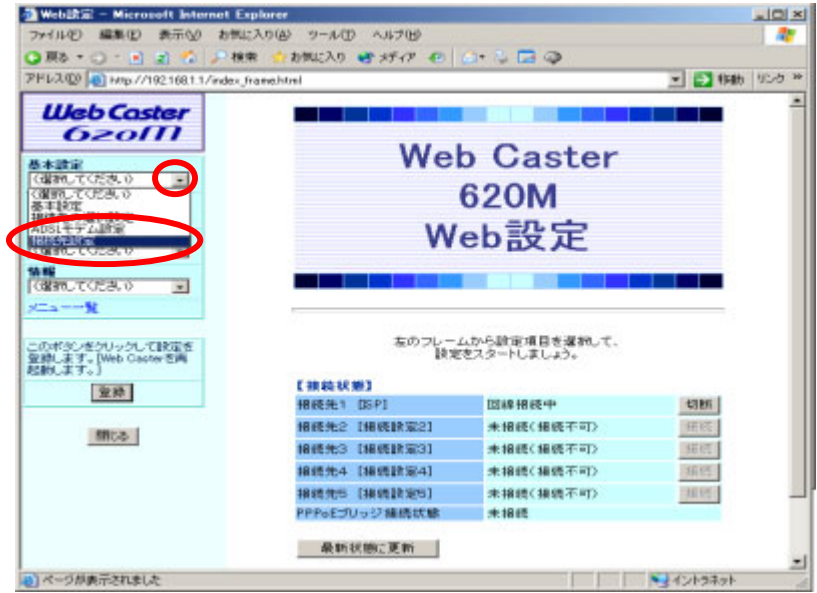

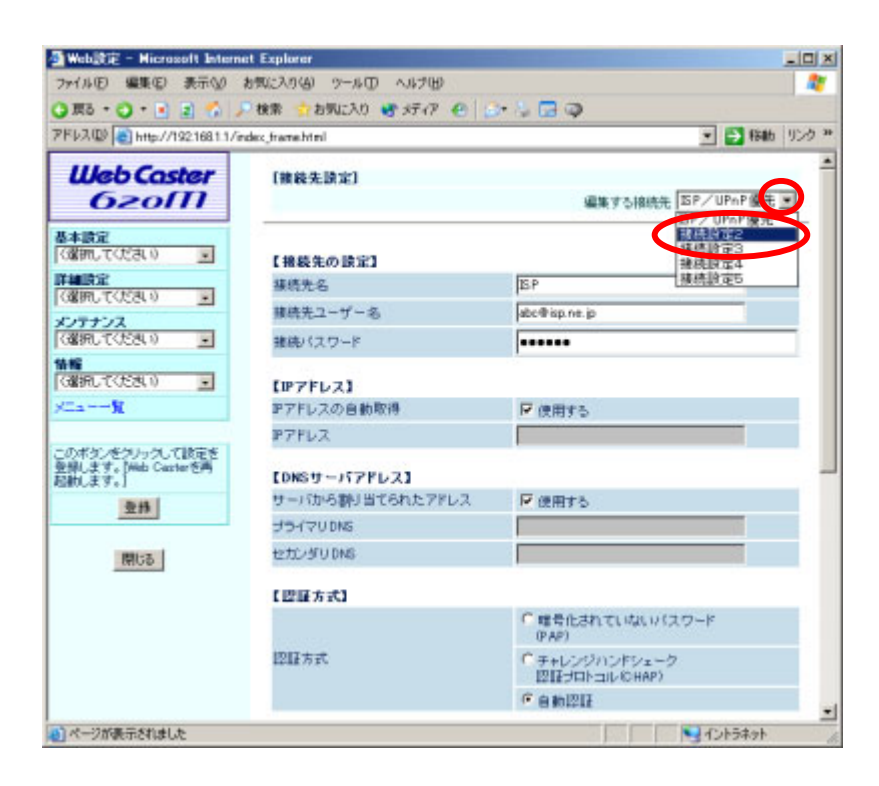

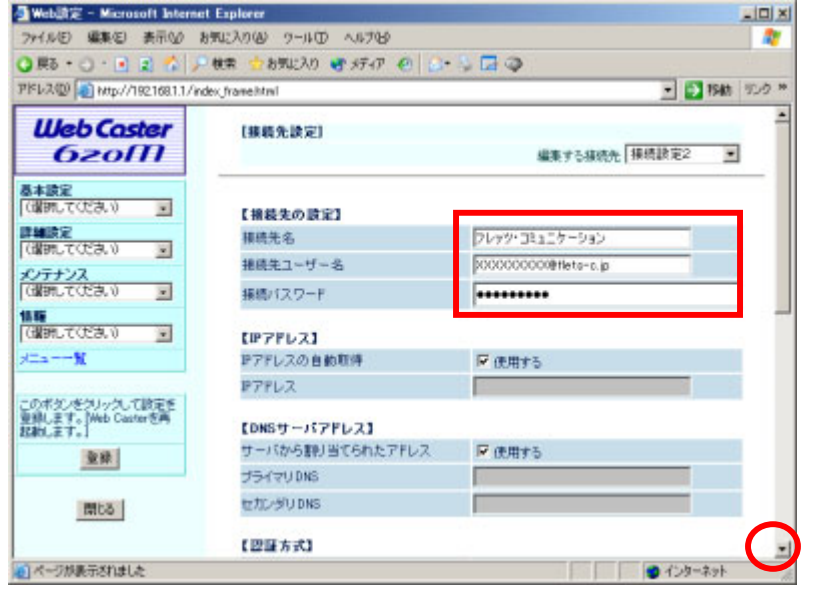

任意に変更できます。 (最大半角64文字、全角32文字

 $NT$ 

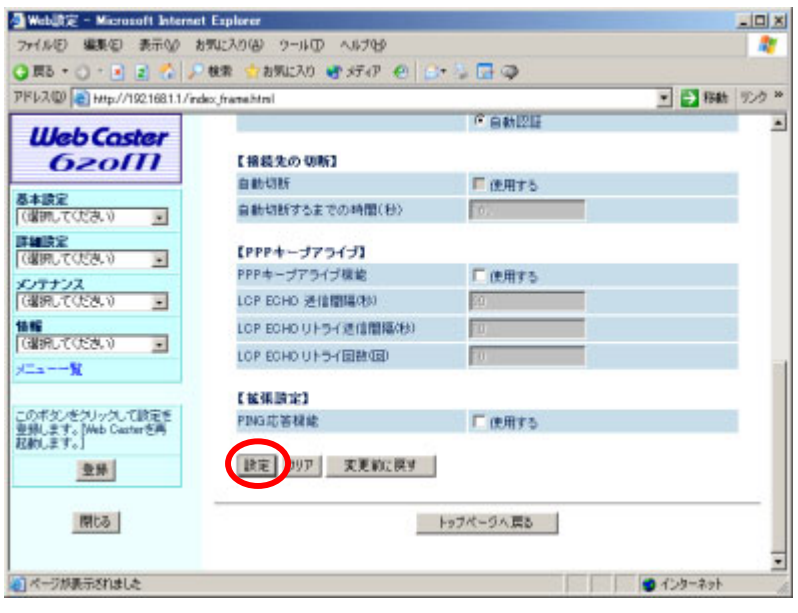

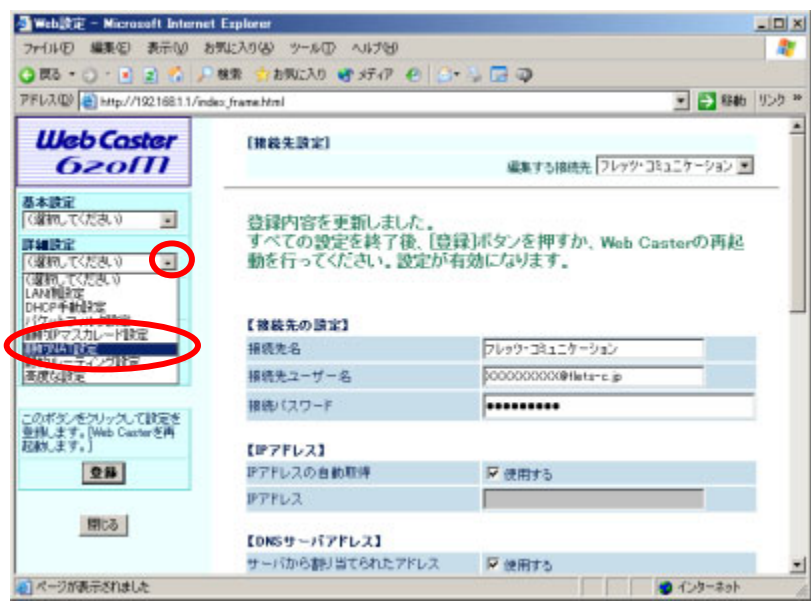

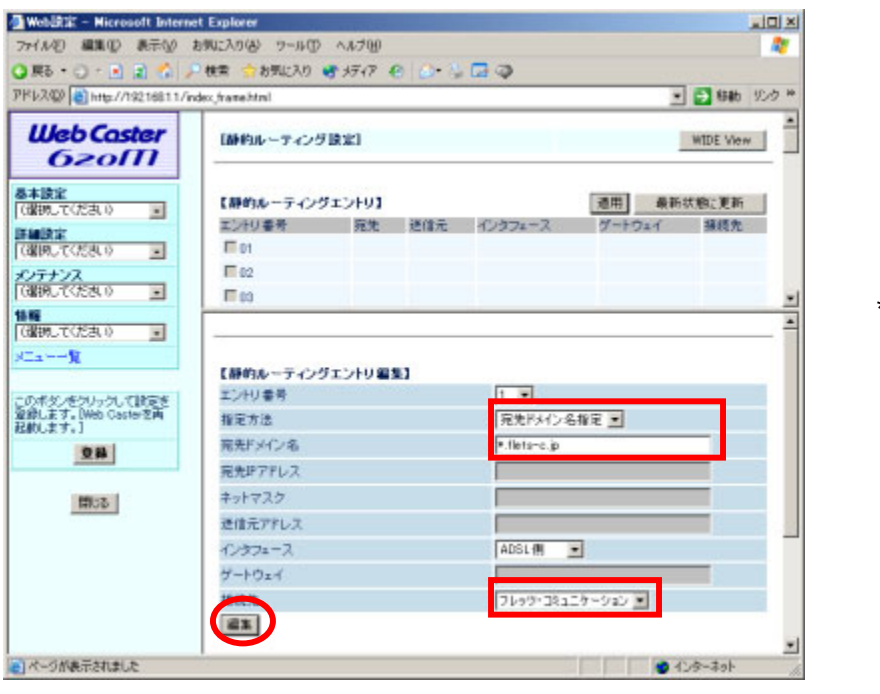

### $^*$ .flets-c.jp

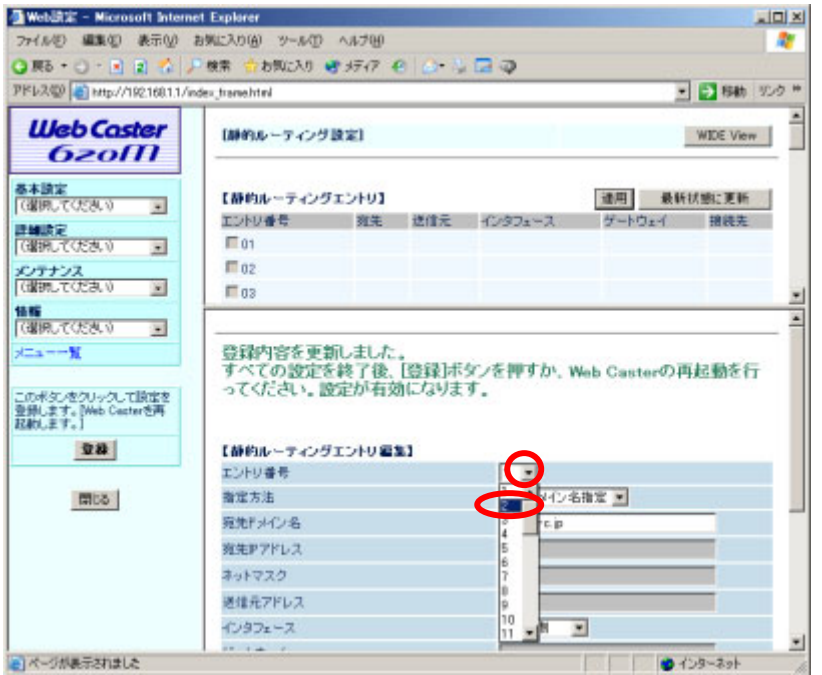

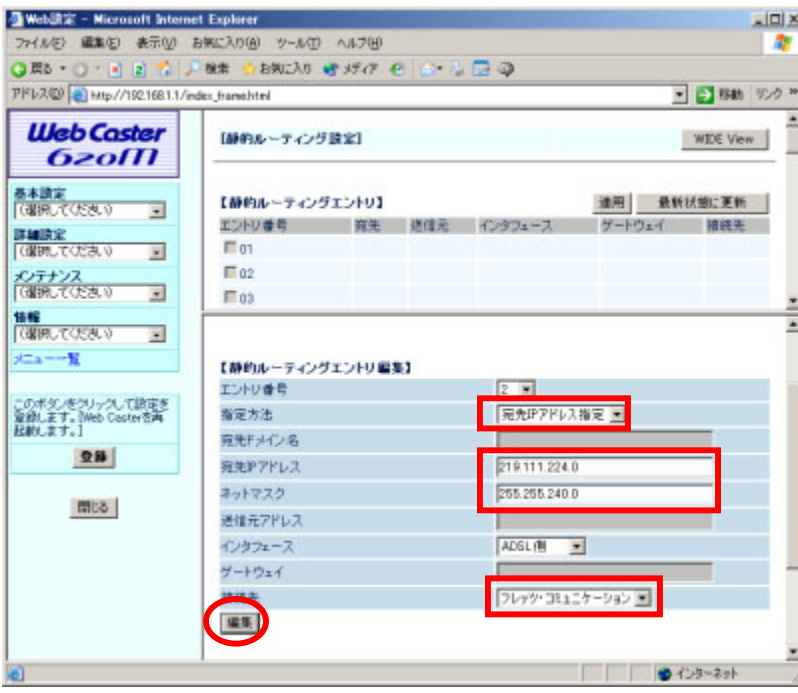

ー<br>「P<br>アドレス語に、 「<br>アドレス語」

宛先IPアドレス: 219.111.224.0

255.255.240.0

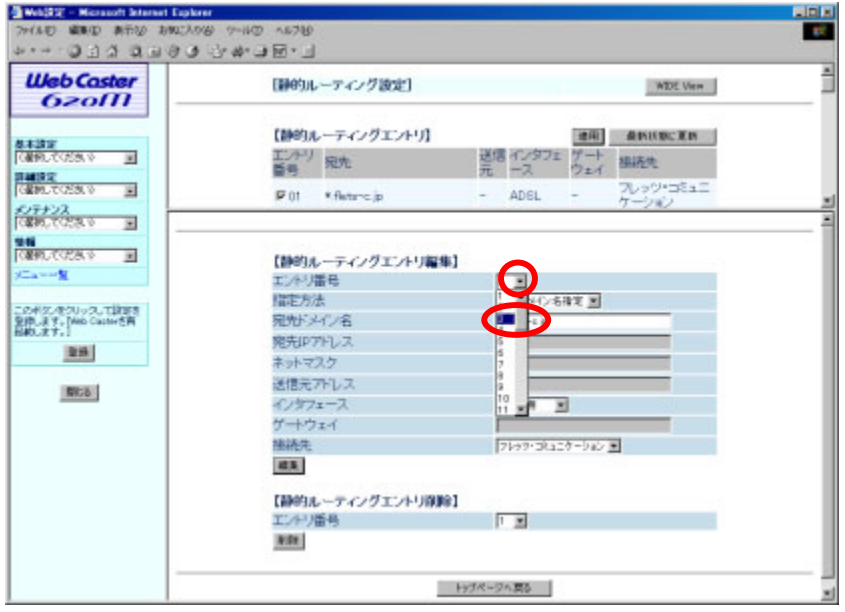

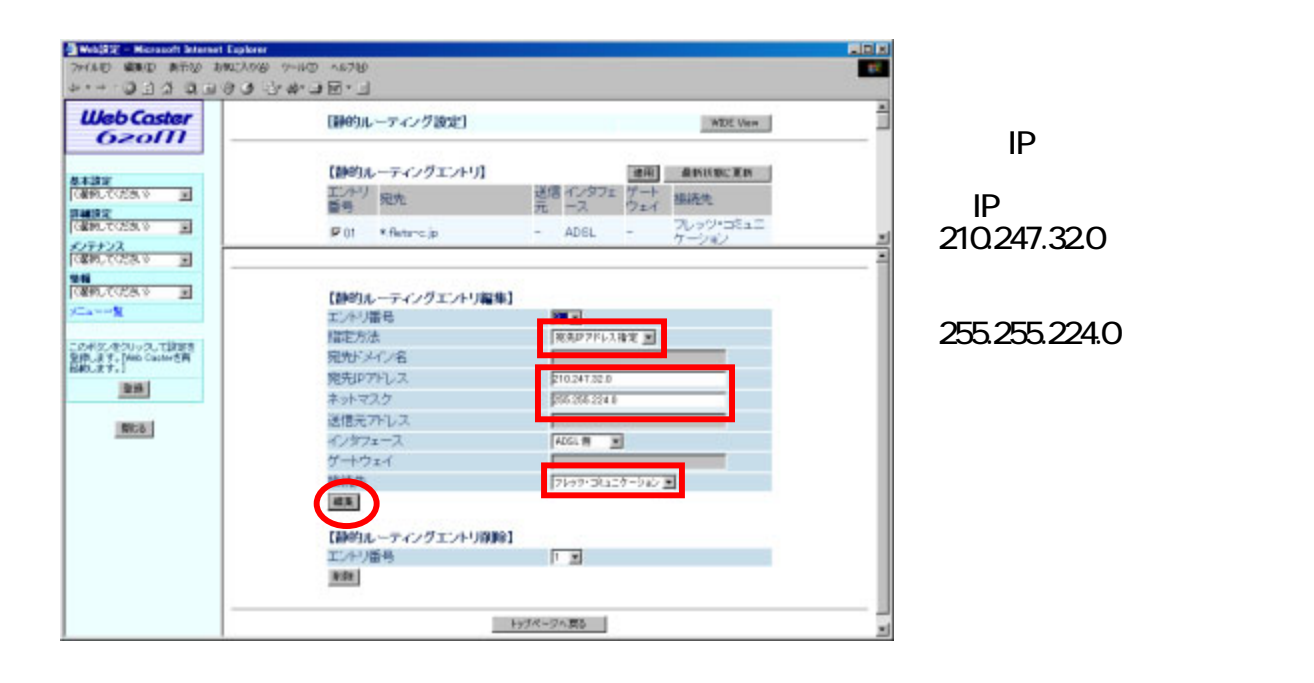

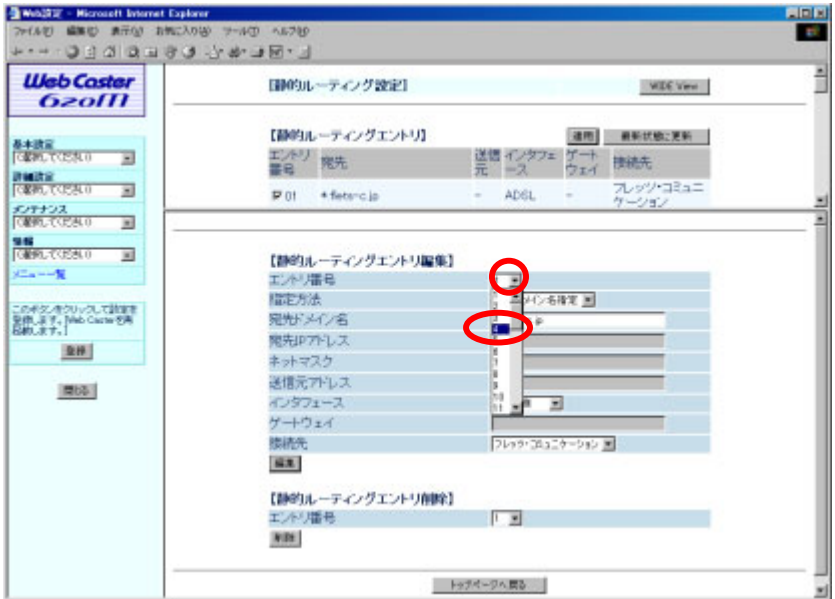

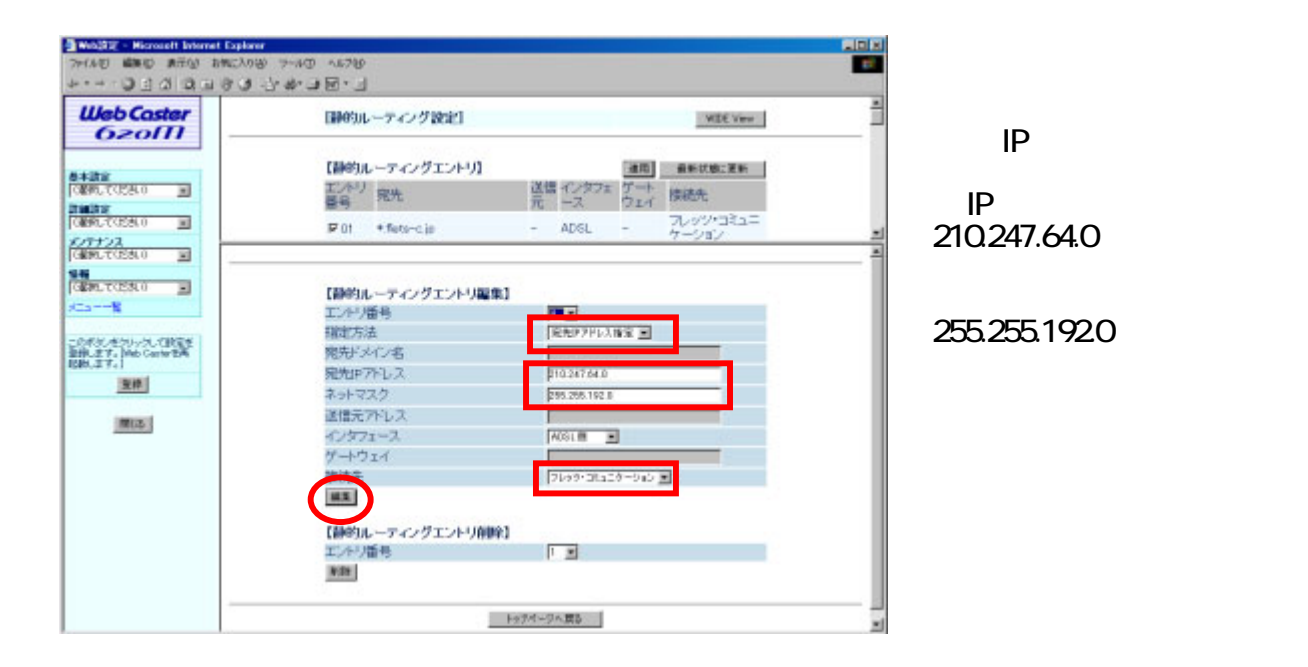

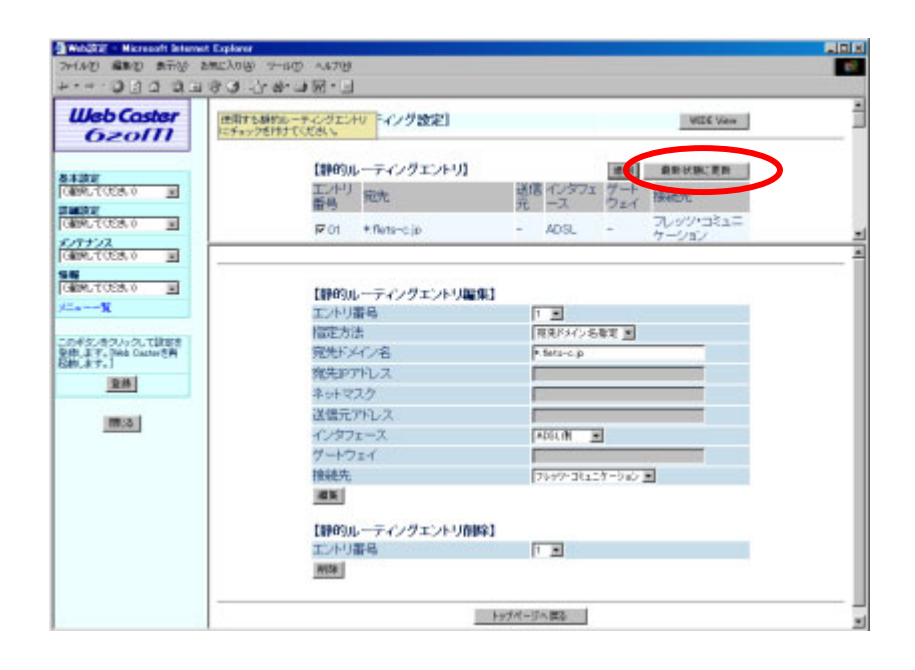

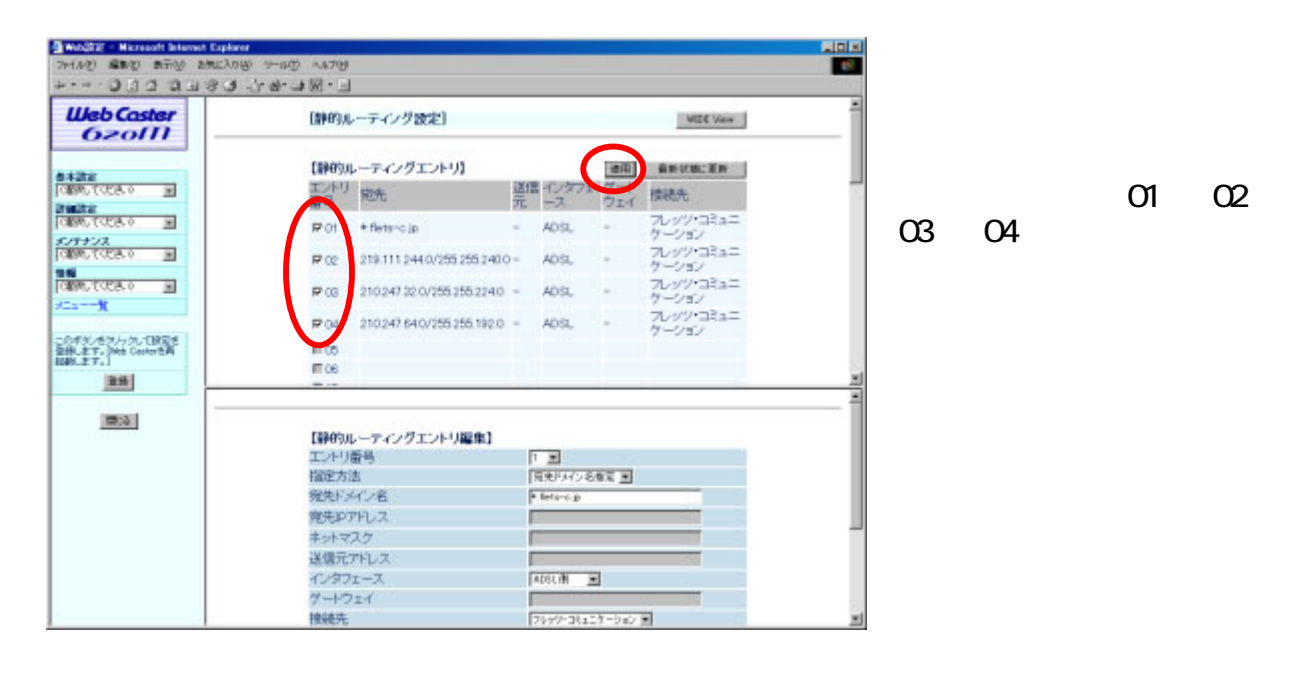

 $\sim$  01  $\sim$  02

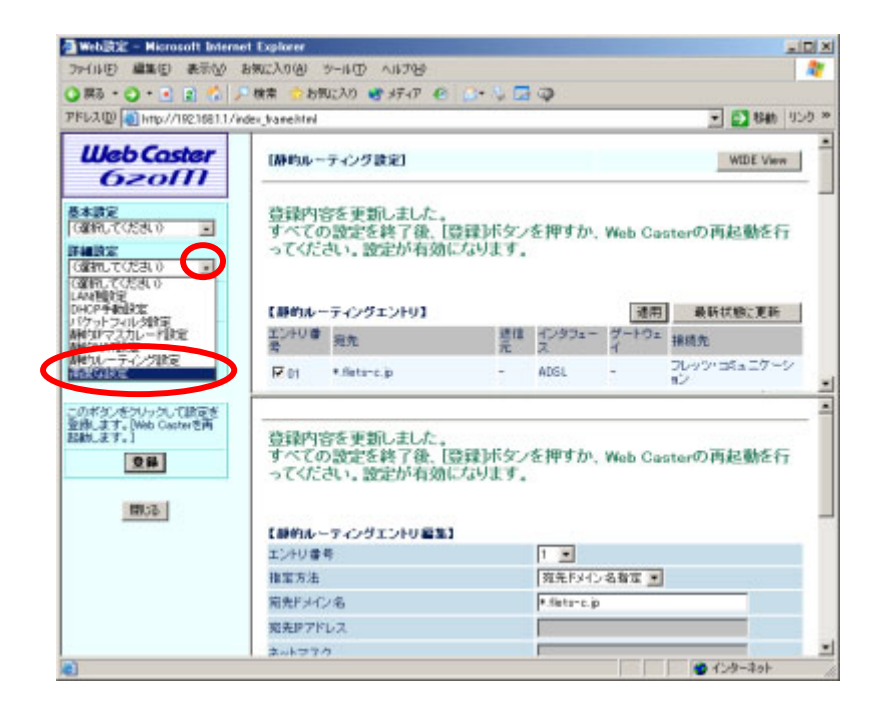

1SP

## UPnP

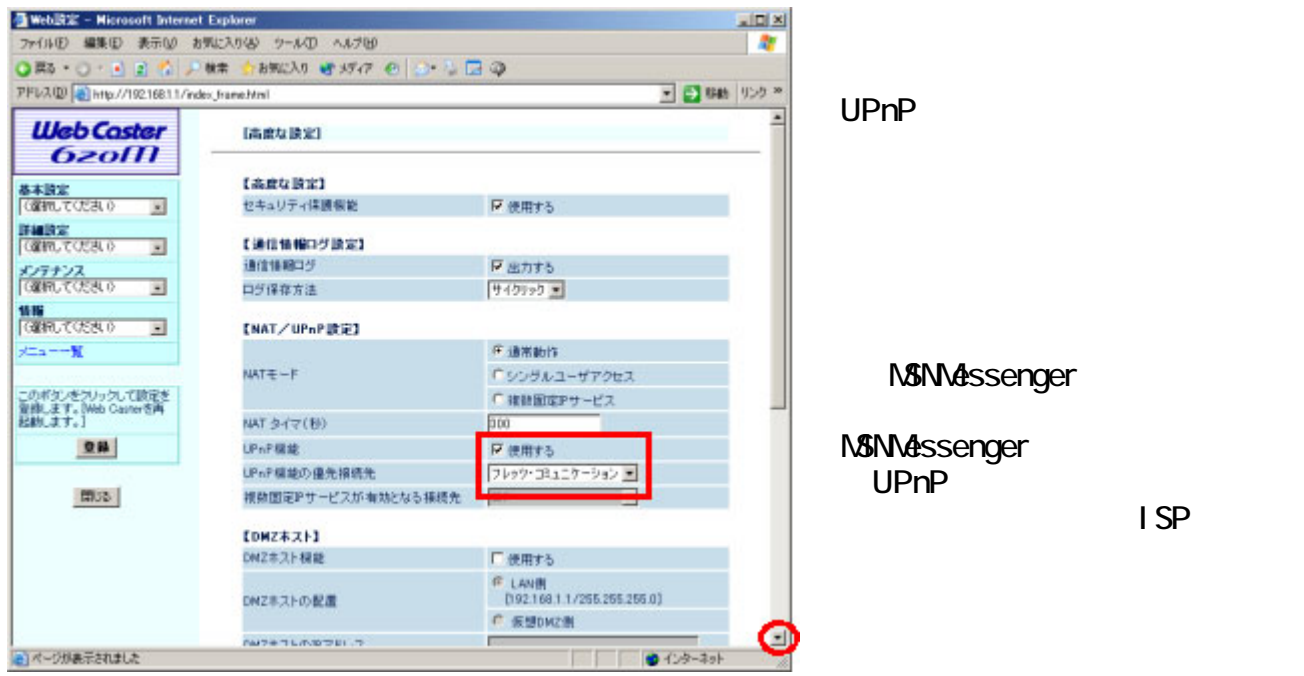

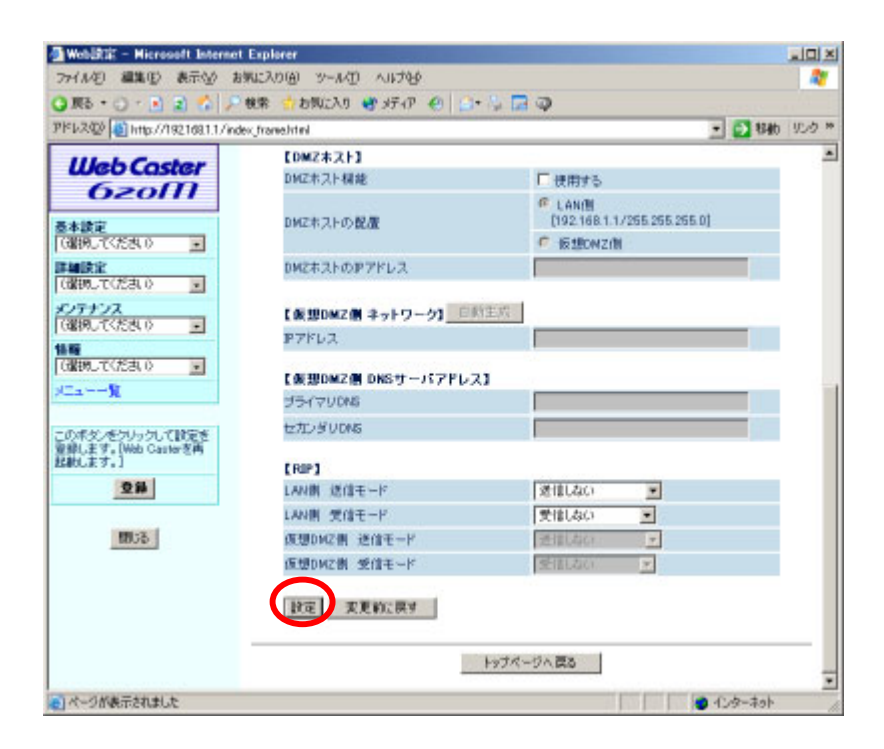

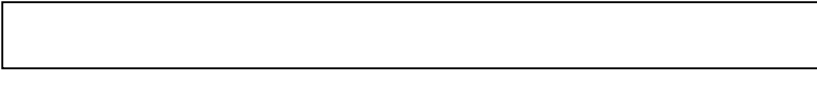

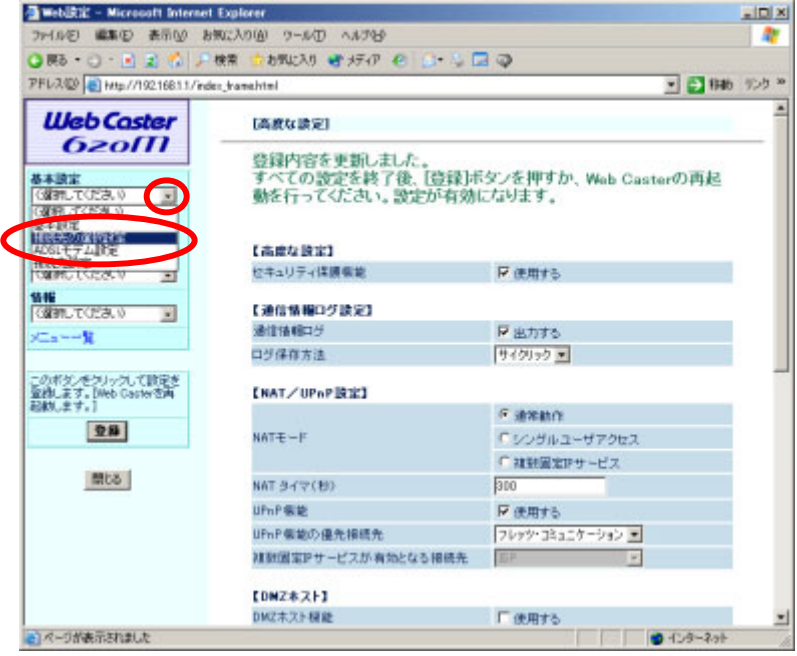

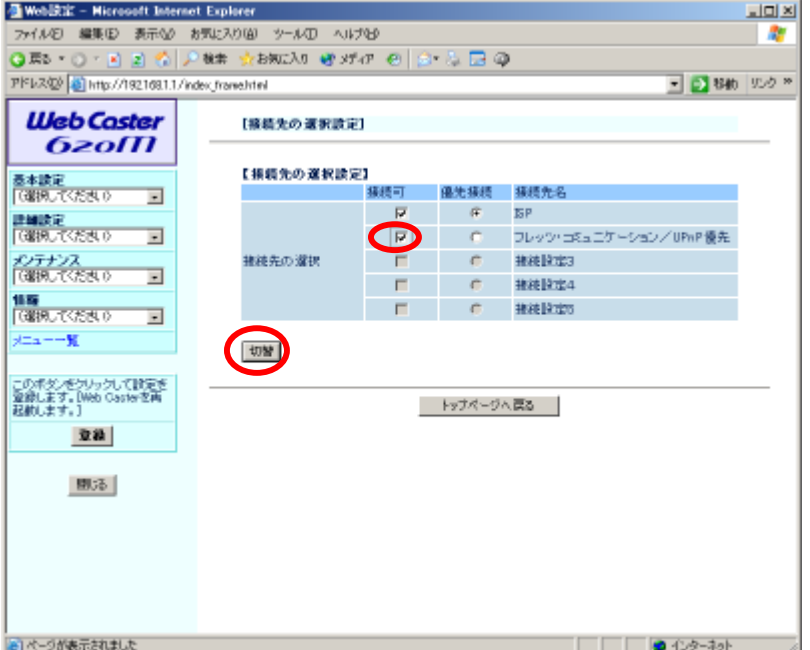

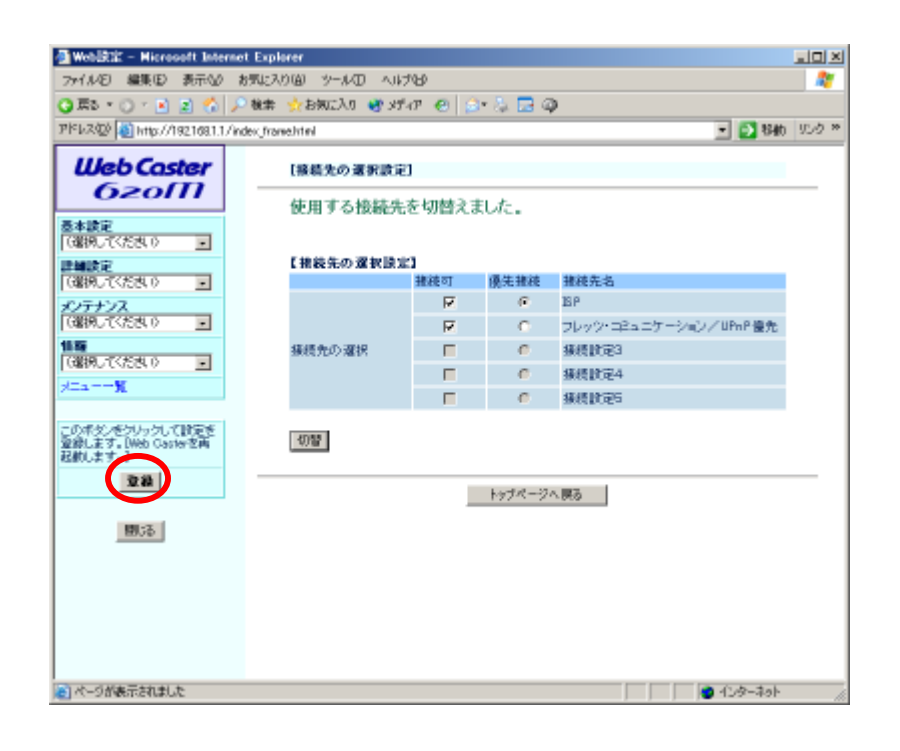

Web

2004年7月版